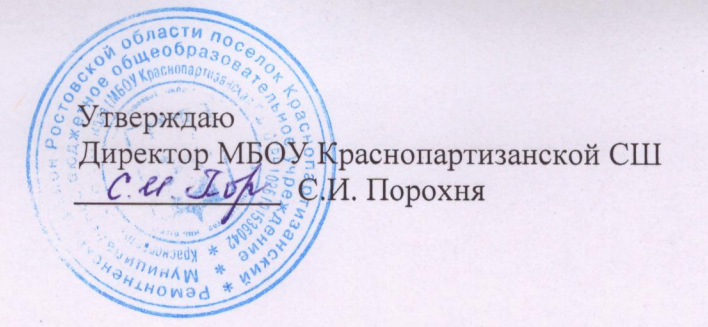

## ПЛАН

## мероприятий для родительской общественности по актуальным вопросам перехода на обучение по обновлённому ФГОС СОО в 2022-2023 учебном году

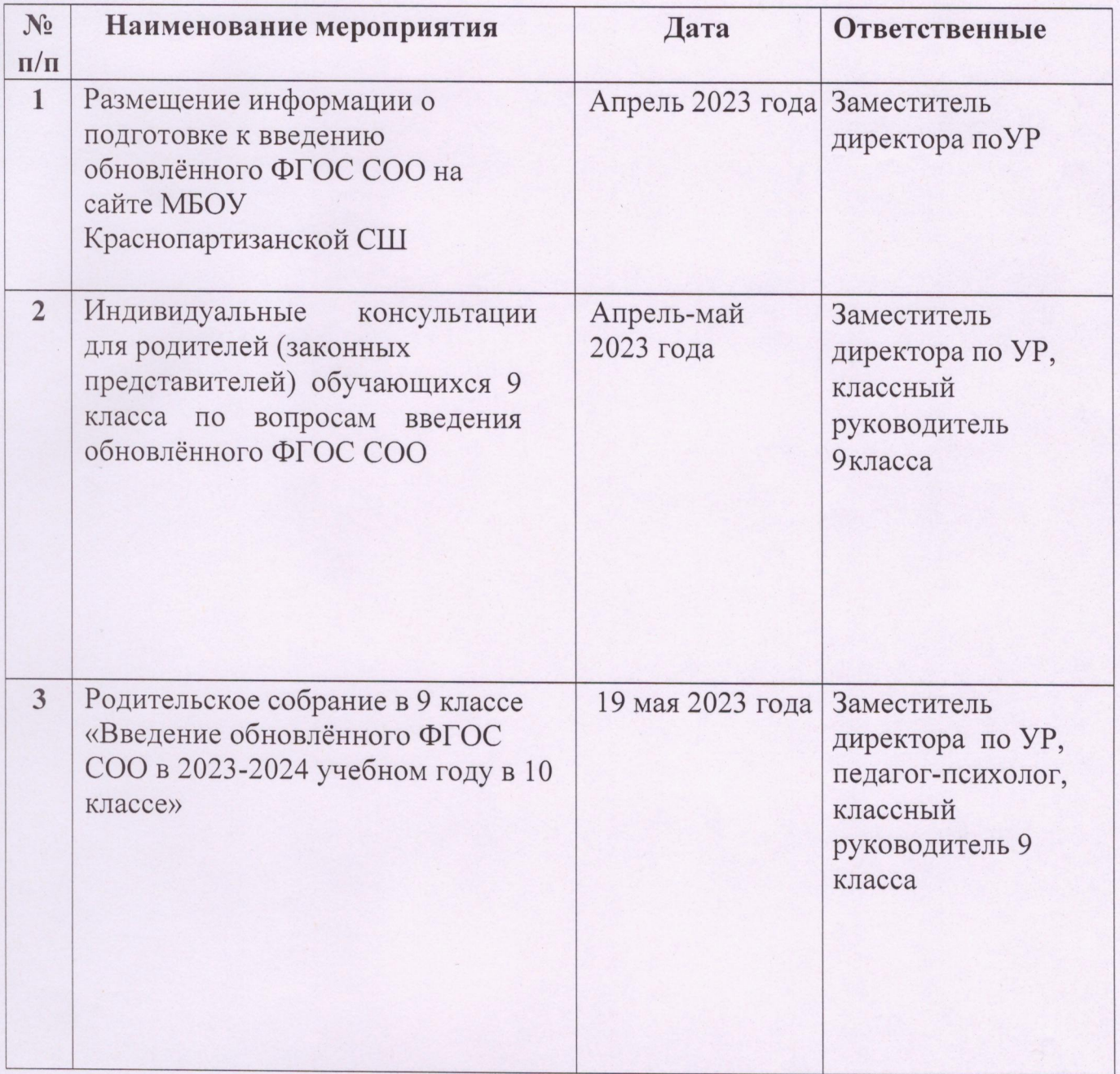